## SAP ABAP table /XNFE/MDFE\_SRVSTA\_K\_S {MDF-e: Service Status Availability - PK w/o Client}

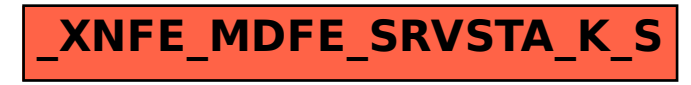